# **100% Money Back**

## **Vendor:**Microsoft

- **Exam Code:**MB7-514
- **Exam Name:**NAV 5.0 C/SIDE Introduction

**Version:**Demo

#### **QUESTION 1**

If simple modifications (changes to forms, tables, or reports, for example) are made to objects in a database that contains three companies, which of the companies will be able to use the new features?

- A. Only the company that was active when the change was made.
- B. All companies in the database.
- C. It is the user\\'s choice.
- D. Only companies that you have permission to change.

Correct Answer: B

#### **QUESTION 2**

Which of the following is not a valid Form Property?

- A. Name
- B. SourceTable
- C. DataItem
- D. DataCaptionFields
- Correct Answer: C

#### **QUESTION 3**

Which of the following object types cannot be added to a MenuSuite menu?

- A. XMLPort
- B. Report
- C. Form
- D. Codeunit

Correct Answer: A

#### **QUESTION 4**

A Command Button is a form control that can be used for many purposes, including the launching of another form or program. What Command Button control property can be used to make the system immediately perform the action you specify?

- A. RunCommand
- B. UpdateOnAction
- C. OnPush
- D. PushAction
- Correct Answer: D

#### **QUESTION 5**

Which of the following is TRUE regarding receiving events in C/SIDE from automation servers?

- A. C/SIDE can receive events from components with the AutomationEvents property of the variable is set to Yes.
- B. C/SIDE cannot receive events from outside components.
- C. C/SIDE can only receive events from COM+ components.
- D. C/SIDE can receive events from components with the WithEvents property of the variable is set to Yes.

#### Correct Answer: D

#### **QUESTION 6**

The Autosave property on a DataItem in a Dataport tells the DataItem to automatically:

- A. Replace records that exist in the table during an import.
- B. Save the file periodically during an export.
- C. Update the system table to show that new records have been added to the database.
- D. Insert records during an import.

Correct Answer: D

#### **QUESTION 7**

Which are the valid "parts" of a table in Microsoft Dynamics NAV?

- A. Data and Legs
- B. Data and Properties
- C. Data and Description
- D. Source and Description

Correct Answer: C

#### **QUESTION 8**

Given A := B; where := is used for assignment, what may cause this code to generate a C/AL compiler error?

- A. B is a number that is too big for A to hold.
- B. A is not a data type that B can be evaluated to.
- C. B cannot be used in a function call.
- D. A is not equal to B.

Correct Answer: B

#### **QUESTION 9**

Which of the following is a TRUE statement regarding XMLPorts?

- A. XMLPorts do not handle XML documents that find and delete data in the database.
- B. XMLPorts can be run from the Object Designer.
- C. XMLPorts will produce paper output.
- D. XMLPorts are only valid for UTF16 character encoding.

Correct Answer: A

#### **QUESTION 10**

Which two methods can be used to designate fields to be totaled in a Microsoft Dynamics NAV report?

- A. Set the GroupTotalFields property or use the CurrReport.CREATETOTALS command.
- B. Set the TotalFields property or set the GroupTotalFields property.
- C. Set the TotalFields property or use the CurrReport.CREATETOTALS command.
- D. Set the GroupTotalFields property or use the CurrReport.CREATEGROUPS command.

Correct Answer: C

#### **QUESTION 11**

Which of the following is an invalid identifier in the C/AL language?

A. Start

B. Maximum Value

C. Begin

D. MaximumValue

Correct Answer: C

#### **QUESTION 12**

You are designing a report that is going to be run while other users are inserting records into the same transaction tables. Using the SQL Server Option for Microsoft Dynamics NAV, which is not version-based, what do you need to do to the report to make sure that the data reported will be a consistent snapshot of the data in those transaction tables?

A. There is nothing you can do. The user will just have to tell all the other users not to make any entries while he or she is printing this report.

B. You will need to set the TransactionType property of the report to "Snapshot." This way, users who attempt to make entries will be locked out while the report is printing.

C. You do not need to do anything. Because SQL Server is not version-based, there are no conflicting versions, and all reports print a consistent snapshot of the data.

D. You will need to set the TransactionType property of the report to "Browse." This way, other users\\' entries will not be taken into account while the report is printing.

Correct Answer: B

To Read the Whole Q&As, please purchase the Complete Version from Our website.

## **Try our product !**

100% Guaranteed Success

100% Money Back Guarantee

365 Days Free Update

Instant Download After Purchase

24x7 Customer Support

Average 99.9% Success Rate

More than 800,000 Satisfied Customers Worldwide

Multi-Platform capabilities - Windows, Mac, Android, iPhone, iPod, iPad, Kindle

### **Need Help**

Please provide as much detail as possible so we can best assist you. To update a previously submitted ticket:

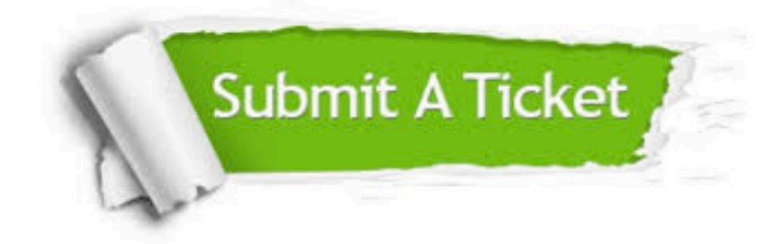

**One Year Free Update** 

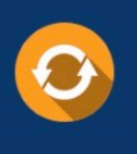

Free update is available within One Year after your purchase. After One Year, you will get 50% discounts for updating. And we are proud to boast a 24/7 efficient Customer Support system via Email.

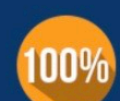

#### **Money Back Guarantee**

To ensure that you are spending on quality products, we provide 100% money back guarantee for 30 days from the date of purchase

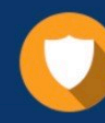

**Security & Privacy** 

We respect customer privacy. We use McAfee's security service to provide you with utmost security for your personal information & peace of mind.

Any charges made through this site will appear as Global Simulators Limited. All trademarks are the property of their respective owners.